# Unit 3 Toolkit – Rational Functions

This toolkit is a summary of some of the key topics you will need to master in this unit.

## 3A: Rational Expressions and Equations.

re-Calculus

Learning Target: I can simplify and solve rational equations.

#### Multiplying Rational Expressions using Cross-Canceling

When multiplying rational expressions, remember to:

- "Cross-cancel" first by finding factors in the numerators and denominators that are the same.
- Divide out these factors because they make 1. Always leave something behind, even if it's only a 1.
- Multiply the remaining factors to get your final fraction.

#### Adding Rational Expressions

When adding or subtracting rational expressions, remember to:

- Begin by defining the common denominator in factored form.
- Multiply each term of the expression by a special form of 1 to change them all to a common denominator.
- Combine into one fraction and simplify both the numerator and common denominator.

### Solving Rational Equations

A **rational equation** has expressions in the denominator(s) that involve powers or functions of x.

\*\* When solving rational equations, the goal is to *eliminate (or clear) the denominators* by multiplying both sides of the equation by the *common denominator*.

The key to solving rational equations is a few simple steps:

- 1. Find the *least common denominator* for all terms, then
- 2. Multiply both sides of the equation by the common denominator, then
- 3. Solve the remaining equation using standard techniques, then
- 4. Check for extraneous solutions by substituting answers back into original equation. Specifically, make sure that there are no conflicts with the domain restrictions.

Example: Solve.

$$
\frac{1}{x+3} + \frac{2}{x} = \frac{3}{x^2 + 3x}
$$

$$
\frac{x}{x+3} + \frac{2}{x} = \frac{6}{x(x+3)}
$$

$$
x(x+3)\left(\frac{x}{x+3} + \frac{2}{x}\right) = \left(\frac{6}{x(x+3)}\right) \cdot x(x+3)
$$

$$
\frac{x \cdot x(x+3)}{x+3} + \frac{2 \cdot x(x+3)}{x} = \frac{6 \cdot x(x+3)}{x(x+3)}
$$

 $x \cdot x + 2(x+3) = 6 \rightarrow x^2 + 2x + 6 = 6 \rightarrow x = 0$  or  $x = -2$ 

Since  $x \neq 0$  for the second term on left-hand side  $\frac{2}{x}$  $\frac{1}{x'}$  we must eliminate this solution. Solution set:  $x = -2$ 

- $\triangleright$  Factor all denominators.
- $\triangleright$  Multiply all unique denominator factors.  $x(x + 3)$
- $\triangleright$  Make sure you distribute to each term.
- $\triangleright$  Cancel factors that you can, then solve.
- $\triangleright$  Check solutions with denominators to avoid domain restrictions.

## 3B: Graphing Basic Rational Functions.

Learning Target: I can graph rational functions and identify their asymptotes.

#### Steps for finding key features of the graph of a rational function  $(x) = \frac{A(x)}{B(x)}$  $\frac{A(x)}{B(x)}$ .

 If the function has several terms, combine into one fraction using a common denominator. Always begin by Factoring the numerator and denominator

- 1. **Domain restrictions**  $\rightarrow$  these come from the zeros of the denominator.
- 2. Simplify the expression by canceling common factors.
- 3. Vertical Asymptotes and Holes (a.k.a. removable discontinuities).
	- a. Vertical Asymptotes come from factors that *do not cancel*. A vertical asymptote is of the form  $x = a$  and is *graphed as a vertical dotted line*.
	- b. Holes come from zeros of factors that *do cancel*. Find the exact position of a hole by using the *simplified function* to evaluate  $f(z)$  for the zero z that cancels out. After graphing the basic function, draw in the holes as an open dot at this point.
- 4. Horizontal asymptotes are determined by the end behavior.
	- a. *Method 1:* Use polynomial division to write the function as a *quotient function* with the remainder written as a fraction. *Method 2:* Divide all terms of numerator and denominator by the *greatest power of x in the* 
		- denominator.
	- b. Find the limit of y as  $x \to \infty$  and  $x \to -\infty$ . (Note, remainder fractions will go to zero when  $x \rightarrow \pm \infty$ .) This limit is the equation of the horizontal (or slant) asymptote.
- 5. Intercepts and extra points.
	- a.  $x$ -intercepts come from the zeros of the numerator of the *simplified* function.
	- b. y-intercepts come from evaluating  $f(0)$ .

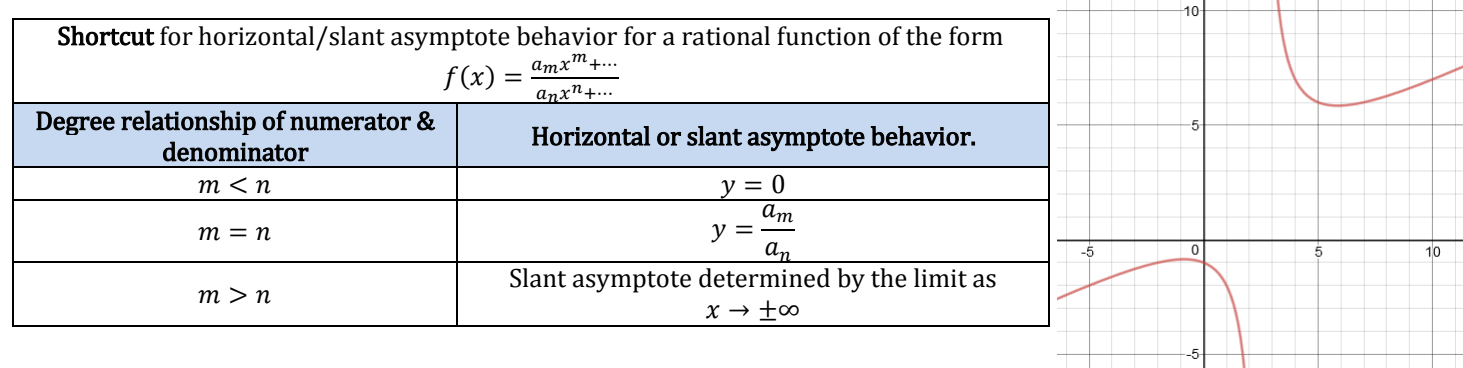

## 3C: Graphing Advanced Rational Functions.

Learning Target: I can graph advanced rational functions including functions with slant asymptotes and multiple vertical asymptotes.

Begin graphing all rational functions using the steps in section 3B. Then remember these exceptions:

- > Multiple Vertical Asymptotes: Remember that the *horizontal asymptote* only affects end behavior. The graph between multiple vertical asymptotes can cross this horizontal line.
	- $\circ$  Determine the shape of the graph between vertical asymptotes by testing points and considering the limit from the left and right of an asymptote.
- $\triangleright$  Slant Asymptote: Whenever the degree of the numerator is greater than the degree of the denominator, we get a slant asymptote. Graph this slanted line (or curve) and do all other steps the same.